*Magnetron Oscillator Formulas...* 1/11

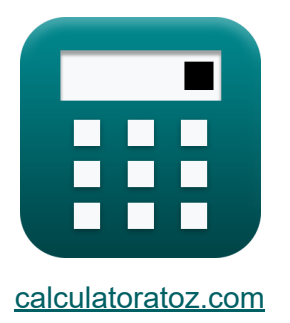

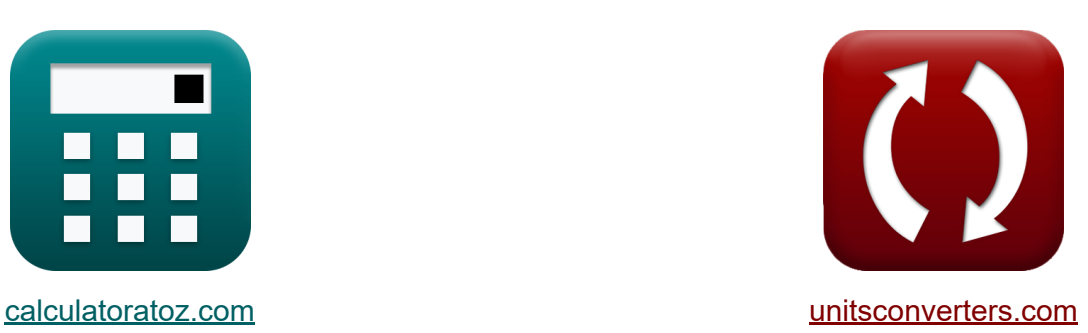

# **Oscylator magnetronowy Formuły**

#### [Kalkulatory!](https://www.calculatoratoz.com/pl) Przykłady! [konwersje!](https://www.unitsconverters.com/pl)

Przykłady!

Zakładka **[calculatoratoz.com](https://www.calculatoratoz.com/pl)**, **[unitsconverters.com](https://www.unitsconverters.com/pl)**

Najszerszy zasięg kalkulatorów i rośnięcie - **30 000+ kalkulatorów!** Oblicz z inną jednostką dla każdej zmiennej - **W wbudowanej konwersji jednostek!**

Najszerszy zbiór miar i jednostek - **250+ pomiarów!**

Nie krępuj się UDOSTĘPNIJ ten dokument swoim znajomym!

*[Zostaw swoją opinię tutaj...](https://docs.google.com/forms/d/e/1FAIpQLSf4b4wDgl-KBPJGChMJCxFlqrHvFdmw4Z8WHDP7MoWEdk8QOw/viewform?usp=pp_url&entry.1491156970=Oscylator%20magnetronowy%20Formu%C5%82y)*

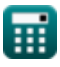

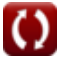

## **Lista 17 Oscylator magnetronowy Formuły**

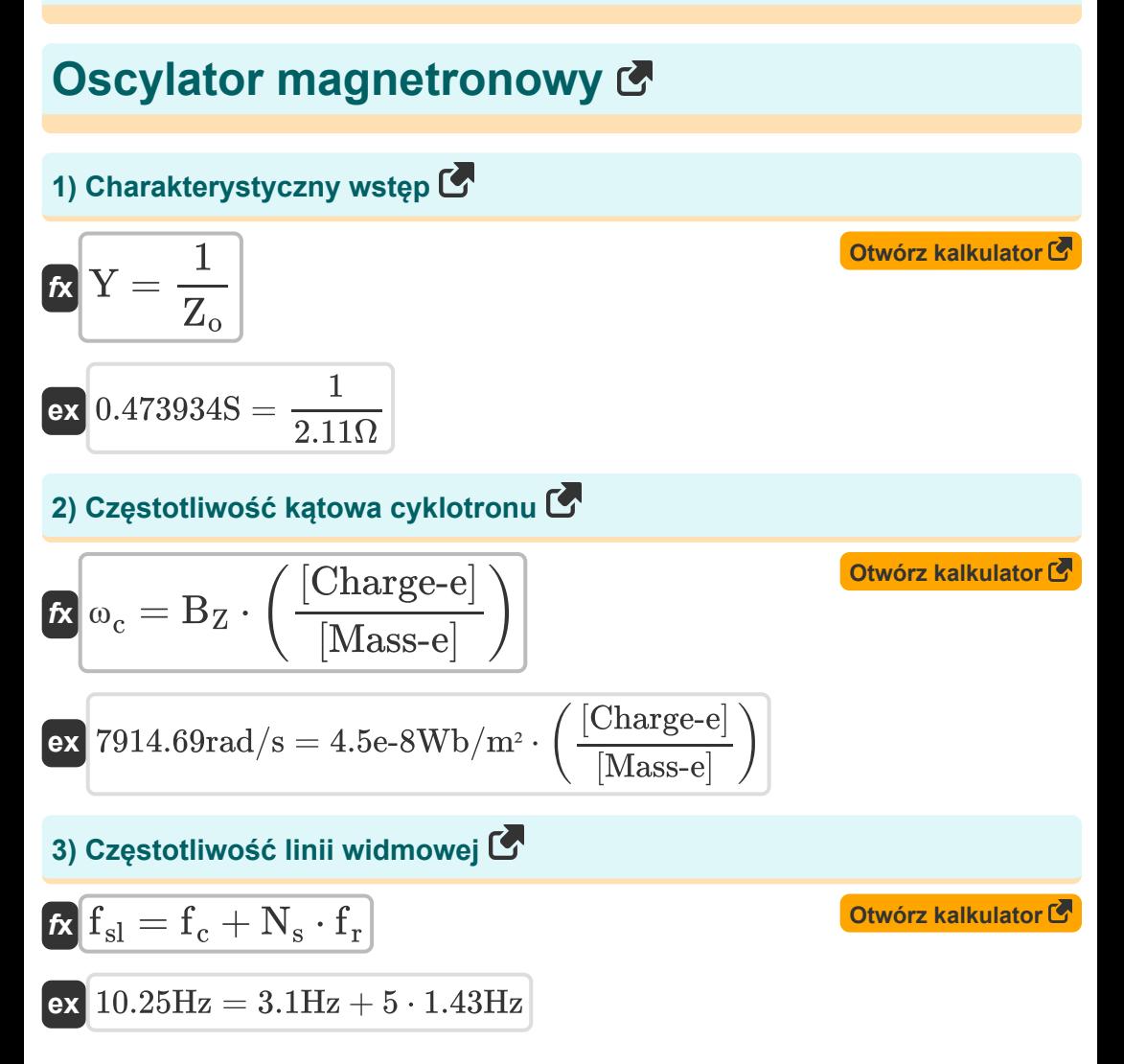

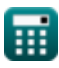

*Magnetron Oscillator Formulas...* 3/11

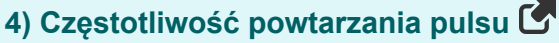

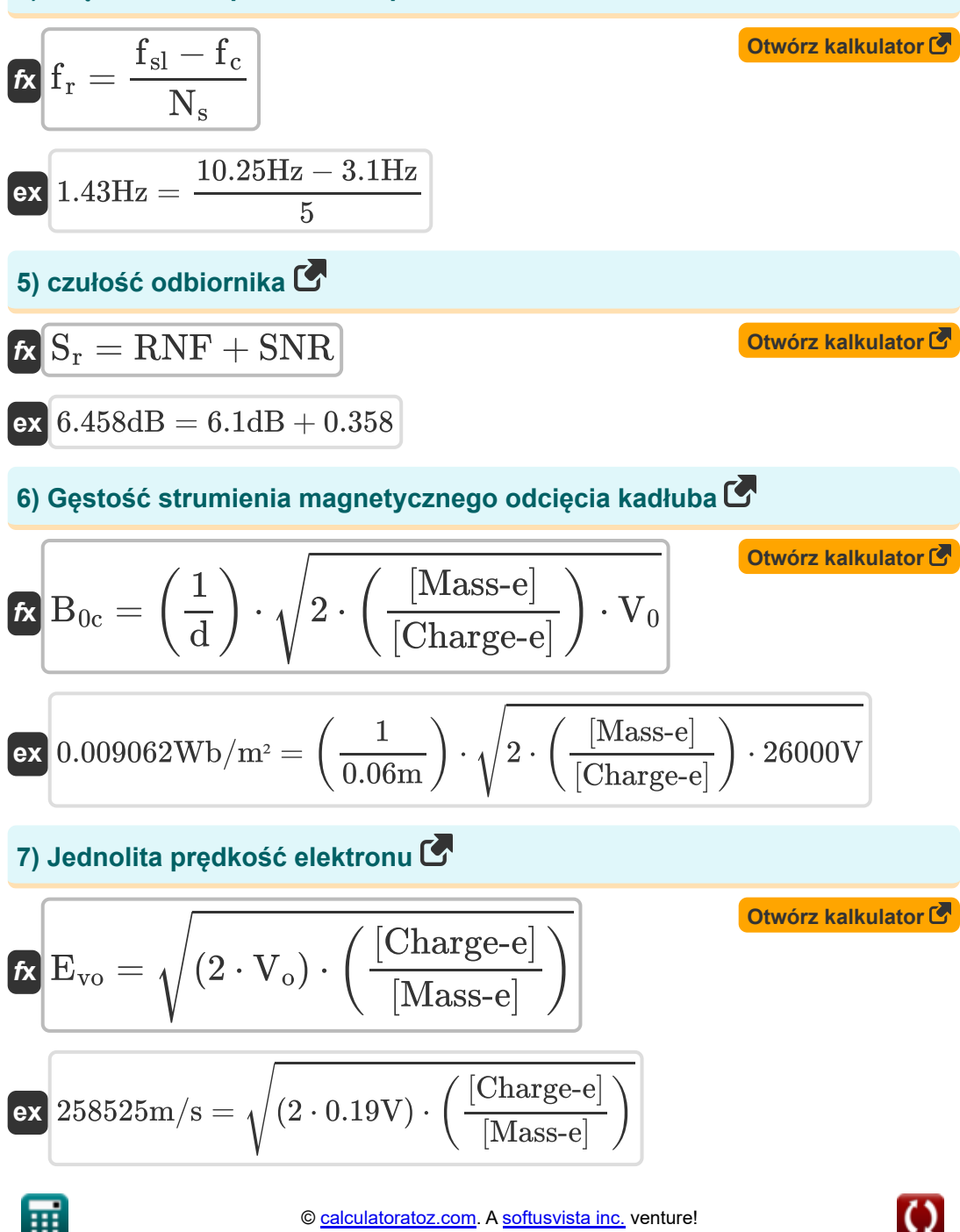

**[Otwórz kalkulator](https://www.calculatoratoz.com/pl/modulation-linearity-calculator/Calc-13713)** 

**[Otwórz kalkulator](https://www.calculatoratoz.com/pl/hull-cut-off-voltage-calculator/Calc-14585)** 

### **8) Liniowość modulacji**

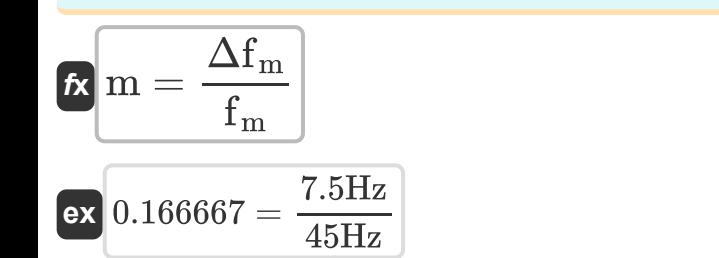

#### **9) Napięcie odcięcia kadłuba**

$$
\textbf{K}\!\left(\textbf{V}_{\textbf{c}}=\left(\frac{1}{2}\right)\cdot\left(\frac{\left[\text{Change-e}\right]}{\left[\text{Mass-e}\right]}\right)\cdot \text{B}_{0\textbf{c}}^2\cdot \text{d}^2\right)
$$

$$
\textbf{ex}\left[25643.6 \text{V}=\left(\frac{1}{2}\right)\cdot \left(\frac{\text{[Change-e]}}{\text{[Mass-e]}}\right)\cdot \left(0.009 \text{Wb}/\text{m}^2\right)^2 \cdot \left(0.06 \text{m}\right)^2\right]
$$

### **10) Odległość między anodą a katodą**

$$
\text{tx}\left(\text{d} = \left(\frac{1}{B_{0c}}\right) \cdot \sqrt{2 \cdot \left(\frac{[\text{Mass-e}]}{[\text{Change-e}]}\right) \cdot V_0}\right)
$$
   
 
$$
\text{ex } 0.060416\text{m} = \left(\frac{1}{0.009\text{Wb}/\text{m}^2}\right) \cdot \sqrt{2 \cdot \left(\frac{[\text{Mass-e}]}{[\text{Charge-e}]}\right) \cdot 26000\text{V}}\right)
$$

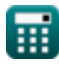

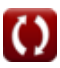

*Magnetron Oscillator Formulas...* 6/11

11) Prqd anodowy (3)  
\n
$$
L_0 = \frac{P_{\text{gen}}}{V_0 \cdot \eta_e}
$$
\n
$$
L_1 = \frac{P_{\text{gen}}}{V_0 \cdot \eta_e}
$$
\n
$$
L_2 = \frac{33.704 \text{ kW}}{26000 \text{V} \cdot 0.61}
$$
\n12) Przesunięcie fazowe magnetronu (3)  
\n
$$
R = 2 \cdot \pi \cdot \left(\frac{M}{N}\right)
$$
\n
$$
R = \frac{Q}{2 \cdot \pi \cdot \left(\frac{4}{16}\right)}
$$
\n13) Szerokość impulsu RF (3)  
\n14) Vspółczynnik halasu (3)  
\n
$$
R = \frac{1}{2 \cdot BW}
$$
\n
$$
R = \frac{1}{2 \cdot 56 \text{Hz}}
$$
\n15) NRR =  $\left(\frac{SNR_{in}}{SNR_{out}}\right) - 1$ \n
$$
R = \frac{1}{\left(\frac{SNR_{in}}{0.56}\right) - 1}
$$
\n
$$
R = \frac{1}{\left(\frac{SNR_{in}}{0.56}\right) - 1}
$$
\n
$$
R = \frac{1}{\left(\frac{SNR_{out}}{0.56}\right) - 1}
$$
\n
$$
R = \frac{1}{\left(\frac{SNR_{out}}{0.56}\right) - 1}
$$

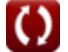

#### **15) Współczynnik redukcji ładunku kosmicznego**

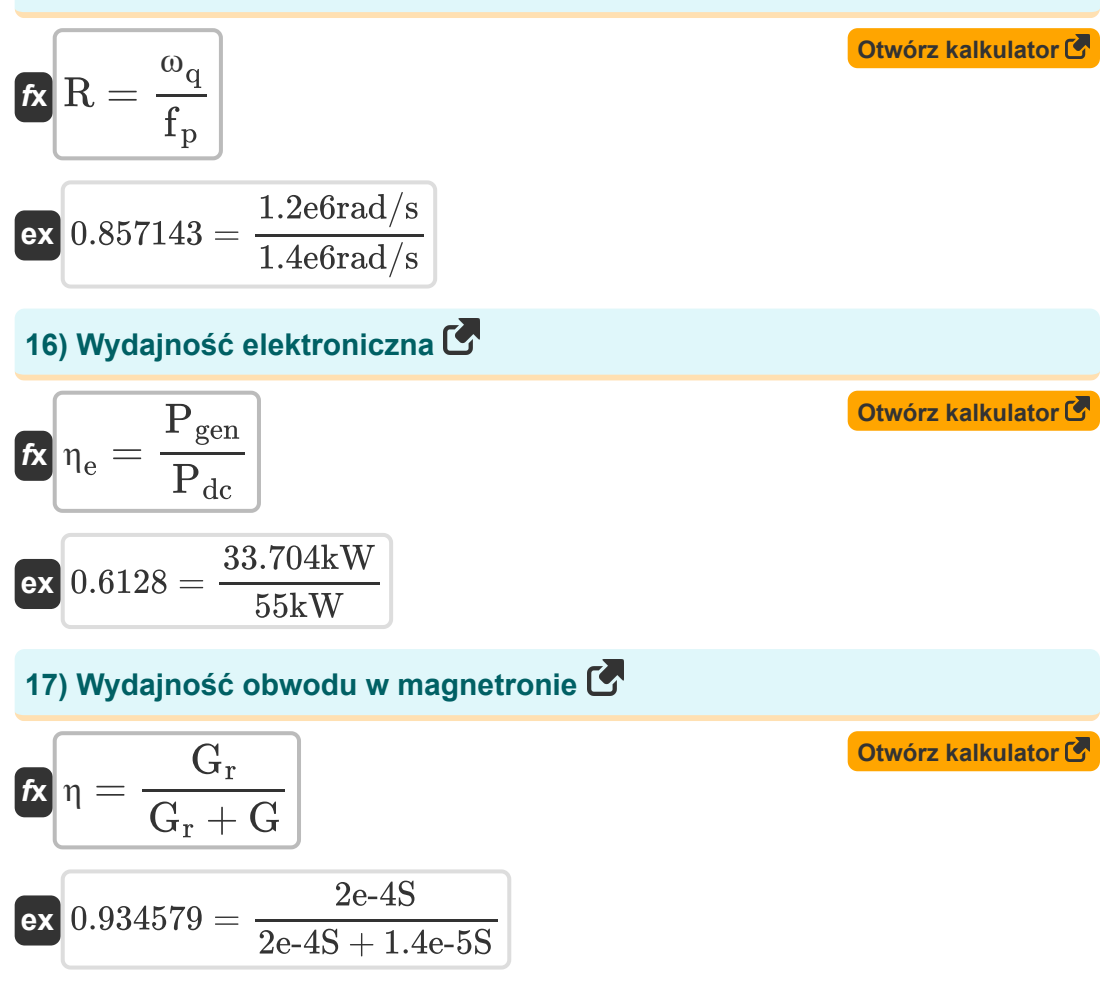

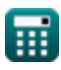

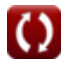

## **Używane zmienne**

- **B0c** Gęstość strumienia magnetycznego odcięcia kadłuba *(Weber na metr kwadratowy)*
- **B<sup>Z</sup>** Gęstość strumienia magnetycznego w kierunku Z *(Weber na metr kwadratowy)*
- **BW** Przepustowość łącza *(Herc)*
- **d** Odległość między anodą a katodą *(Metr)*
- **Evo** Jednorodna prędkość elektronu *(Metr na sekundę)*
- **f<sup>c</sup>** Częstotliwość nośna *(Herc)*
- **f<sup>m</sup>** Szczytowa częstotliwość *(Herc)*
- **f<sup>p</sup>** Częstotliwość plazmy *(Radian na sekundę)*
- **f r** Częstotliwość powtórzeń *(Herc)*
- **fsl** Częstotliwość linii widmowej *(Herc)*
- **G** Przewodnictwo wnęki *(Siemens)*
- **G<sup>r</sup>** Przewodność rezonatora *(Siemens)*
- **I<sup>0</sup>** Prąd anodowy *(Amper)*
- **m** Liniowość modulacji
- **M** Liczba oscylacji
- **N** Liczba wnęk rezonansowych
- **N<sup>s</sup>** Liczba przykładów
- **Pdc** Zasilacz *(Kilowat)*
- **Pgen** Moc generowana w obwodzie anodowym *(Kilowat)*
- **R** Współczynnik redukcji ładunku kosmicznego

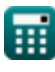

*Magnetron Oscillator Formulas...* 8/11

- **RNF** Poziom szumów odbiornika *(Decybel)*
- **S<sup>r</sup>** czułość odbiornika *(Decybel)*
- **SNR** Stosunek szumu sygnału
- **SNRin** Współczynnik szumu sygnału wejściowego
- **SNRout** Współczynnik szumu sygnału wyjściowego
- **Teff** Szerokość impulsu RF *(Drugi)*
- **V<sup>0</sup>** Napięcie anodowe *(Wolt)*
- **V<sup>c</sup>** Napięcie odcięcia kadłuba *(Wolt)*
- **V<sup>o</sup>** Napięcie wiązki *(Wolt)*
- **Y** Charakterystyczne wejście *(Siemens)*
- **Z<sup>o</sup>** Impedancja charakterystyczna *(Om)*
- **Δf<sup>m</sup>** Maksymalne odchylenie częstotliwości *(Herc)*
- **η** Wydajność obwodu
- **η<sup>e</sup>** Wydajność elektroniczna
- **Φ<sup>n</sup>** Przesunięcie fazowe w magnetronie *(Stopień)*
- **ω<sup>c</sup>** Częstotliwość kątowa cyklotronu *(Radian na sekundę)*
- **ω<sup>q</sup>** Zmniejszona częstotliwość plazmy *(Radian na sekundę)*

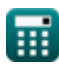

## **Stałe, funkcje, stosowane pomiary**

- Stały: **pi**, 3.14159265358979323846264338327950288 *Archimedes' constant*
- Stały: **[Charge-e]**, 1.60217662E-19 Coulomb *Charge of electron*
- Stały: **[Mass-e]**, 9.10938356E-31 Kilogram *Mass of electron*
- Funkcjonować: **sqrt**, sqrt(Number) *Square root function*
- Pomiar: **Długość** in Metr (m) *Długość Konwersja jednostek*
- Pomiar: **Czas** in Drugi (s) *Czas Konwersja jednostek*
- Pomiar: **Prąd elektryczny** in Amper (A) *Prąd elektryczny Konwersja jednostek*
- Pomiar: **Prędkość** in Metr na sekundę (m/s) *Prędkość Konwersja jednostek*
- Pomiar: **Moc** in Kilowat (kW) *Moc Konwersja jednostek*
- Pomiar: **Kąt** in Stopień (°) *Kąt Konwersja jednostek*
- Pomiar: **Hałas** in Decybel (dB) *Hałas Konwersja jednostek*
- Pomiar: **Częstotliwość** in Herc (Hz) *Częstotliwość Konwersja jednostek*
- Pomiar: **Odporność elektryczna** in Om (Ω) *Odporność elektryczna Konwersja jednostek*

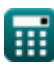

*Magnetron Oscillator Formulas...* 10/11

- Pomiar: **Przewodnictwo elektryczne** in Siemens (S) *Przewodnictwo elektryczne Konwersja jednostek*
- Pomiar: **Gęstość strumienia magnetycznego** in Weber na metr kwadratowy (Wb/m²) *Gęstość strumienia magnetycznego Konwersja jednostek*
- Pomiar: **Potencjał elektryczny** in Wolt (V) *Potencjał elektryczny Konwersja jednostek*
- Pomiar: **Częstotliwość kątowa** in Radian na sekundę (rad/s) *Częstotliwość kątowa Konwersja jednostek*

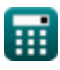

*Magnetron Oscillator Formulas...* 11/11

## **Sprawdź inne listy formuł**

- **Rurka wiązki Formuły**
- **Rurka spiralna Formuły**
- **Klistron Formuły**
- **Jama Klystronu Formuły**
- **Oscylator magnetronowy Formuły**
- **Współczynnik Q Formuły**

Nie krępuj się UDOSTĘPNIJ ten dokument swoim znajomym!

### **PDF Dostępne w**

[English](https://www.calculatoratoz.com/PDF/Nodes/9400/Magnetron-oscillator-Formulas_en.PDF) [Spanish](https://www.calculatoratoz.com/PDF/Nodes/9400/Magnetron-oscillator-Formulas_es.PDF) [French](https://www.calculatoratoz.com/PDF/Nodes/9400/Magnetron-oscillator-Formulas_fr.PDF) [German](https://www.calculatoratoz.com/PDF/Nodes/9400/Magnetron-oscillator-Formulas_de.PDF) [Russian](https://www.calculatoratoz.com/PDF/Nodes/9400/Magnetron-oscillator-Formulas_ru.PDF) [Italian](https://www.calculatoratoz.com/PDF/Nodes/9400/Magnetron-oscillator-Formulas_it.PDF) [Portuguese](https://www.calculatoratoz.com/PDF/Nodes/9400/Magnetron-oscillator-Formulas_pt.PDF) [Polish](https://www.calculatoratoz.com/PDF/Nodes/9400/Magnetron-oscillator-Formulas_pl.PDF) [Dutch](https://www.calculatoratoz.com/PDF/Nodes/9400/Magnetron-oscillator-Formulas_nl.PDF)

*1/5/2024 | 9:05:41 AM UTC [Zostaw swoją opinię tutaj...](https://docs.google.com/forms/d/e/1FAIpQLSf4b4wDgl-KBPJGChMJCxFlqrHvFdmw4Z8WHDP7MoWEdk8QOw/viewform?usp=pp_url&entry.1491156970=Oscylator%20magnetronowy%20Formu%C5%82y)*

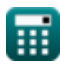